# **USAGE AVANCÉ DE CATIA MAGIC**

En 2023 : 11 personnes formées Taux de satisfaction : 9.7/10

> Dernière mise à jour : **Janvier 2024**

> > Version : 1.0

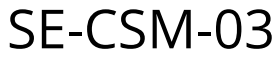

# **F O R M A T E U R S**

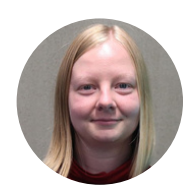

**Ida Dahl** ida-electra.dahl@samaresengineering.com

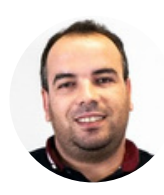

**Mourad Chibane** mourad.chibane@samaresengineering.com

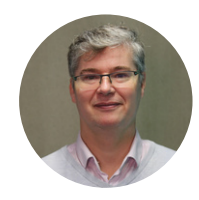

**Raphaël Faudou** raphael.faudou@samaresengineering.com

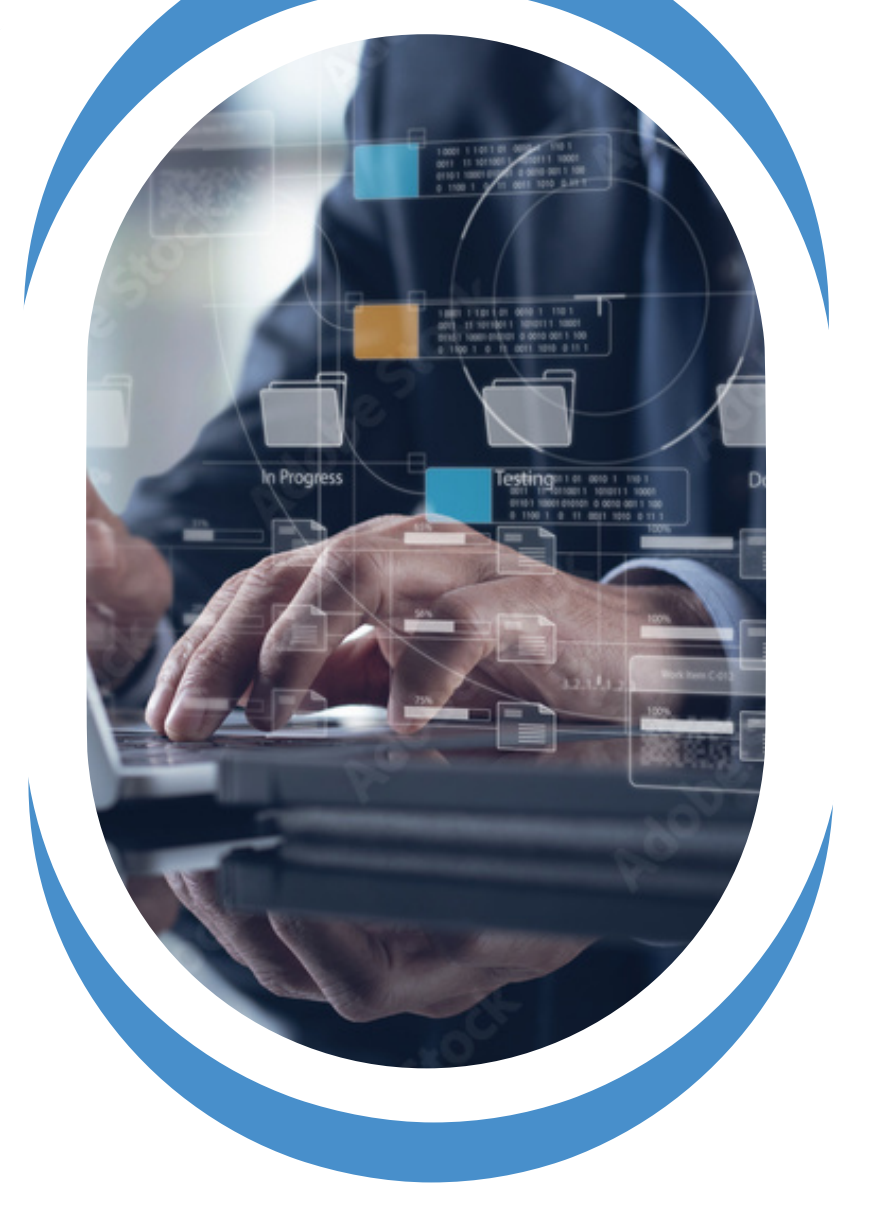

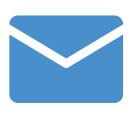

**training@samares-engineering.com**

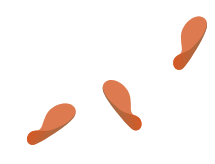

# SE-CSM-03

## **D E S C R I P T I O N**

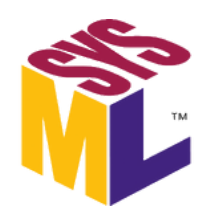

- Apprenez à utiliser les aspects avancés de TWC/MCS, y inclus l'administration et comment découper vos projets de manière efficace.
- Apprenez à exploiter des « opaque behavior » et metachains pour améliorer vos tableaux génériques et vos relations maps.
- Apprenez comment CSM/MCSE peuvent être customisé et peuvent supporter une extension à SysML pour un « Domain Specific Language ».

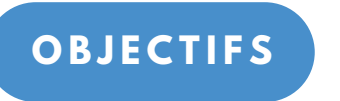

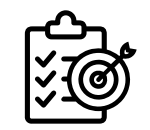

À la fin de la formation, le stagiaire sera capable de :

- Créer des projets TWC/MCS et de les attribuer à des catégories, définir les rôles et les autorisations des utilisateurs, gérer les utilisateurs et les groupes, établir et modifier les dépendances entre les projets (project usage), définir et exécuter des stratégies pour la séparation des projets en fonction du type de projet, et créer des branches et fusionner (Merge) des branches avec le tronc
- Créer des légendes, metachains, « opaque behavior » et «structured expressions», et les utiliser dans des tables génériques, de la « relation maps » et des légendes
- Définir ce qu'est un «Domain Specific Language» (DSL), décrire comment les différentes parties d'un plugin fonctionnent ensemble pour supporter un DSL, identifier ce qu'il est possible d'ajouter à un modèle à l'aide d'un plugin, et quelle(s) partie(s) d'un plugin est nécessaire pour effectuer le changement, et créer des règles de validation de modèle à l'aide de « structured expressions » et de script.

**2**

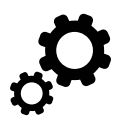

**P R É R E Q U I S**

Avoir au moins trois mois d'expérience avec l'outil Cameo Systems Modeler / Magic Cyber Systems Engineer et SysML, et avoir déjà utilisé TeamWork Cloud / Magic Collaboration Studio

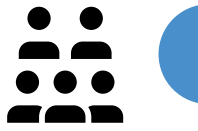

**P U B L I C V I S É**

Cette formation s'adresse plus particulièrement à :

Ingénieurs système, architectes, concepteurs et chefs de projet qui souhaitent utiliser CSM dans leur équipe et qui utilisent déjà CSM/MCSE depuis au moins 3 mois

# SE-CSM-03

#### **C A R A C T É R I S T I Q U E S D E L A**  $FORMATION$

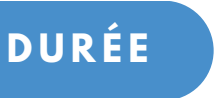

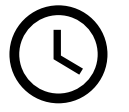

2.5 jours : cette formation est découpée en trois modules, qui peuvent être donnés de manières indépendantes.

Cette présentation est basée sur la combinaison des trois modules

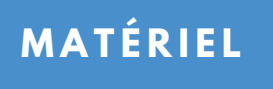

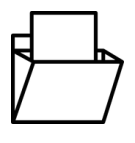

Chaque participant doit amener son ordinateur portable avec CSM ou MCSE installé

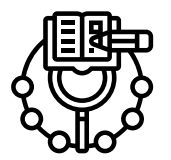

# **M É T H O D E D E**  $F$  **ORMATION**

- Disposition théorique (diapositives), discussion, exercices pratiques avec l'outil
- Questionnaires pour vérifier l'acquisition des notions essentielles
- Evaluation finale basée sur l'appréciation des exercices pratiques par le formateur
- Attestation de fin de formation

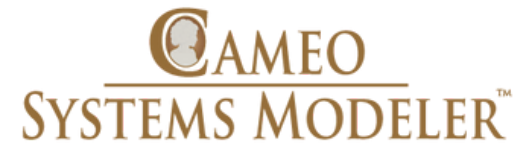

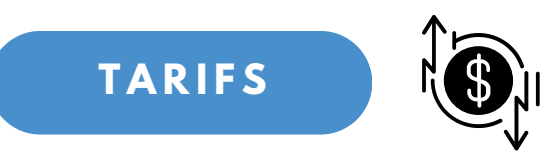

Prix HT\* (TVA à 20%) :

- Session INTRA : 5 830€ pour 3 à 8 stagiaires venant de la même entreprise
- Coût supplémentaire si animation dans nos locaux (réservation salle et prise en charge du déjeuner) : 90 € / jour pour chaque participant

**3**

Frais de déplacement en plus si animation dans vos locaux

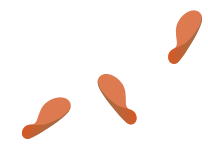

# SE-CSM-03.M1

# **M O D U L E 1 : U S A G E A V A N C É D E TWC**

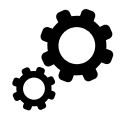

# **P R É R E Q U I S**

Avoir suivi notre formation « CAMEO & SysML Basics » OU avoir déjà pratiqué l'utilisation de TeamWork Cloud ou Magic Collaboration Studio

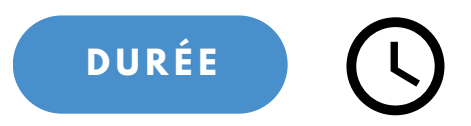

0.5 jours : 3.5 heures

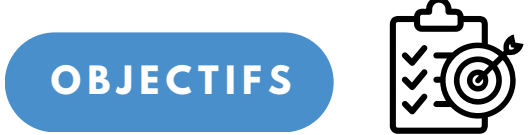

À la fin de la formation, le stagiaire sera capable de :

- Créer des projets TeamWork Cloud / Magic Collaboration Studio et attribuez-les à des catégories
- Définir les rôles et les autorisations des utilisateurs, gérer les utilisateurs et les groupes
- Établir et modifier les dépendances entre les projets (project usage)
- Définir et exécuter des stratégies pour la séparation des projets en fonction du type de projet
- Créer des branches et fusionner des branches avec le tronc en utilisant les meilleures pratiques TWC / MCS

#### **P R O G R A M M E**

**4**

#### **M A N A G I N G R E S O U R C E S**

- Creating categories
- Adding projects to TWC

#### **M A N A G E P R O J E C T S & P R O J E C T D E P E N D E N C I E S**

- Project separation strategies
- Establish project usages
- Remove / update project usages
- Branch and merge management

#### **M A N A G I N G U S E R S**

- Define user roles and permissions
- Add and manage users and groups

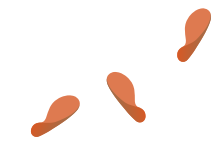

# SE-CSM-03.M2

# MODULE 2 : EXPRESSIONS AVANCÉES ET METACHAINS

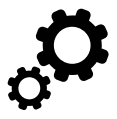

**P R É R E Q U I S**

Avoir au moins trois mois d'expérience avec l'outil Cameo Systems Modeler / Magic Cyber Systems Engineer et SysML

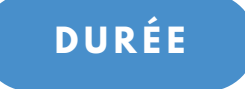

1 jour : 7 heures

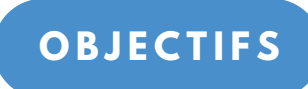

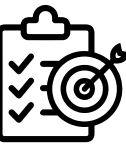

À la fin de la formation, le stagiaire sera capable de :

- Créer des légendes
- Créer des metachains
- Créer un « opaque behavior » Créer des « structured expressions » à l'aide de metachains, d'« opaque behaviors » et de scripts
- Utiliser des metachains et des « structured expressions » pour créer des colonnes personnalisées dans des tables génériques, pour personnaliser de la « relation maps » et pour créer des légendes avancées

## **P R O G R A M M E**

**5**

- Legend creation
- Generic table creation
- Relation map creation

## **M E T A C H A I N S**

- from simple to complex
- Enrich tables and relation maps with metachains

# MODEL EXPLOITATION STRUCTURED EXPRESSIONS

- Specific operands (Exclude, ...)
- Using metachains
- Using scripts (Groovy)
- Create and use opaque behaviors
- Enrich generic tables
- Enrich Relation Maps
- Use in Smart Package queries Create metachains

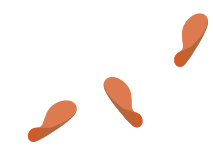

# SE-CSM-03.M3

# MODULE 3 : DSL ET RÉGLES DE VALIDATION

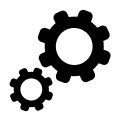

**P R É R E Q U I S**

Avoir suivi la Module 2 – Expressions avancées et metachains de cette formation

1 jour : 7 heures

**D U R É E**

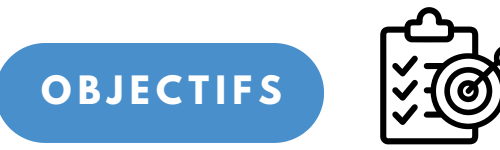

À la fin de la formation, le stagiaire sera capable de :

- Définir ce qu'est un « Domain Specific Language » (DSL)
- Décrire comment les différentes parties d'un plugin fonctionnent ensemble (profil, personnalisations, personnalisations de diagramme, règles de validation, templates, …) pour supporter un DSL
- Identifier ce qu'il est possible d'ajouter à un modèle à l'aide d'un plugin, et quelle(s) partie(s) d'un plugin est nécessaire pour effectuer le changement.
- Créer des règles de validation de modèles à l'aide d'expressions structurées et de scripts

# **P R O G R A M M E**

**6**

#### **D O M A I N - S P E C I F I C L A N G U A G E**

- Introduction & overview
- How CSM/MCSE can support **DSL**

# **P L U G I N S**

- What is a plugin?
- How a plugin can support a DSL
- The different parts of a plugin
- Code vs profiling vs customization

# **P R O F I L E D E F I N I T I O N**

- Introduction & Profile Diagram
- Create new stereotypes
- Define attributes
- Customizations
- Derived properties

# **V A L I D A T I O N R U L E S**

- Creation of validation rules
- Using Structured Expressions
- Using scripting languages

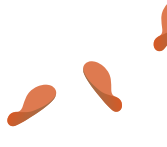

# PRESENTATION

# **I N F O S P R A T I Q U E S**

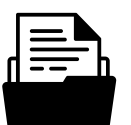

## **Comment s'inscire**

Possibilité de nous envoyer un mail à **[training@samares-engineering.com](mailto:training@samares-engineering.com)** ou de vous rendre sur notre portail de gestion des formations :

#### **[samares-engineering.catalogueformpro.com](http://samares-engineering.catalogueformpro.com/)**

Chaque formation donne lieu à une programmation annuelle. Nous vous invitons à vous rendre sur le portail de gestion des formations pour connaitre les prochaines dates pour les sessions en format INTER.

Le formateur peut animer en Français ou en Anglais selon les besoins du client. Nous vous demandons d'envoyer votre demande 2 semaines minimum avant la date prévue pour le début de la formation.

# **Adaptation et Accessibilité**

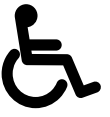

Toutes les salles accueillant nos formations sont accessibles aux personnes à mobilité réduite. Si vous avez des besoins d'aménagements pédagogiques spécifiques, merci de nous les indiquer au moment de la demande d'inscription.

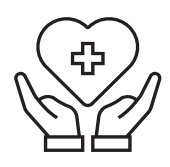

## **Mesures sanitaires**

Les formations en présentiel se déroulent dans le respect des gestes barrières et d'un protocole sanitaire mis en place pour la protection de tous et mis à jour:

- En fonction de l'évolution de la situation.
- En fonction de l'évolution des restrictions et mesures sanitaires. Un changement dans les conditions d'inscription est possible.

## **Report et annulation**

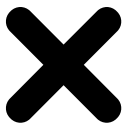

Samares Engineering se réserve la possibilité d'annuler une formation ou de la reporter à des dates ultérieures en raison d'effectif insuffisant. Le cas échéant, les personnes inscrites seront informées au moins 7 jours avant la date initialement prévue de la formation.

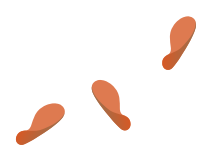

# PRESENTATION

# **L E S F O R M A T I O N S P R O P O S É E S**

# **M O D A L I T É S**

**Formation présentielle** : 2 avenue Escadrille Normandie Niemen, Ethics Biotope 31700 Blagnac

**Formation distancielle** : Le mail contenant le lien Miscrosoft Teams (Zoom, Skype) pour se connecter est envoyé moins de 7 jours avant la date de la formation

# **2 F O R M A T S**

- **INTER : dates fixées par Samares Engineering et session ouverte à des participants de plusieurs entreprises**
- **INTRA : une seule entreprise, dates à définir avec l'entreprise**

# **I N F O S P R A T I Q U E S**

Comment vous rendre chez Samares Engineering ?

**2 avenue Escadrille Normandie Niemen, Ethics Biotope 31700 Blagnac**

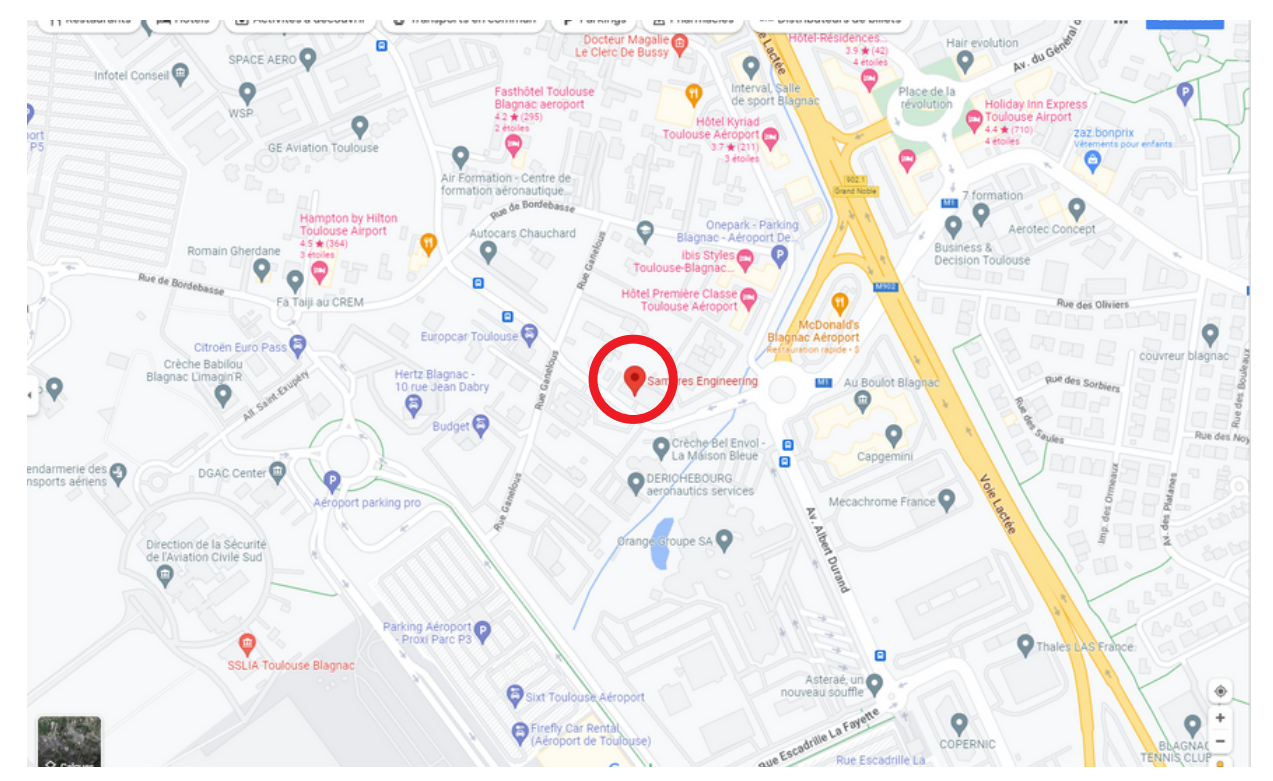

Pour tout besoin d'information:

- Mail : training@samares-engineering.com
- Tél : 06 10 53 50 44
- Site internet : www.samares-engineering.com/fr
- Adresse : 2 av. escadrille Normandie Niemen, Ethics Biotope 31700 Blagnac, France

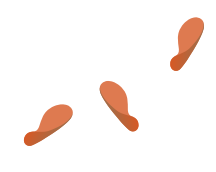